# **DATA STRUCTURES USING "C"**

(Red - Black Tree)

For

BCA Part-II Students

**ANANT KUMAR**

Faculty Member Department of Computer Science J. D. Women's College, Patna

# **Red - Black Tree**

Red - Black Tree is another variant of Binary Search Tree in which every node is colored either RED or BLACK. We can define a Red Black Tree as follows

### **Red Black Tree is a Binary Search Tree in which every node is colored either RED or BLACK.**

### **Properties of Red Black Tree**

**Property #1:** Red - Black Tree must be a Binary Search Tree. **Property #2:** The ROOT node must be colored BLACK. **Property #3:** The children of Red colored node must be colored BLACK. (There should not be two consecutive RED nodes). **Property #4:** In all the paths of the tree, there should be same number of BLACK colored nodes. **Property #5:** Every new node must be inserted with RED color. **Property #6:** Every leaf (e.i. NULL node) must be colored BLACK.

### **Every Red Black Tree is a binary search tree but every Binary Search Tree need not be Red Black tree.**

### **Insertion into RED BLACK Tree**

In a Red-Black Tree, every new node must be inserted with the color RED. The insertion operation in Red Black Tree is similar to insertion operation in Binary Search Tree. But it is inserted with a color property. After every insertion operation, we need to check all the properties of Red-Black Tree. If all the properties are satisfied then we go to next operation otherwise we perform the following operation to make it Red Black Tree.

- **Recolor**
- **Rotation**
- **Rotation followed by Recolor**

The insertion operation in Red Black tree is performed using the following steps.

- **Step 1 -** Check whether tree is Empty.
- **Step 2 -** If tree is Empty then insert the **newNode** as Root node with color **Black** and exit from the operation.
- **Step 3 -** If tree is not Empty then insert the newNode as leaf node with color Red.
- **Step 4 -** If the parent of newNode is Black then exit from the operation.
- **Step 5 -** If the parent of newNode is Red then check the color of parentnode's sibling of newNode.
- **Step 6 -** If it is colored Black or NULL then make suitable Rotation and Recolor it.
- **Step 7 -** If it is colored Red then perform Recolor. Repeat the same until tree becomes Red Black Tree.

## **Example**

Create a RED BLACK Tree by inserting following sequence of number 8, 18, 5, 15, 17, 25, 40 & 80.

### insert $(8)$

Tree is Empty. So insert newNode as Root node with black color.

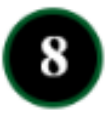

### insert $(18)$

Tree is not Empty. So insert newNode with red color.

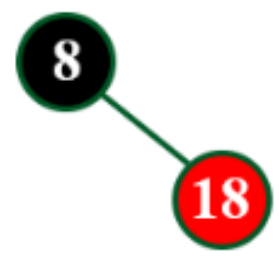

### insert $(5)$

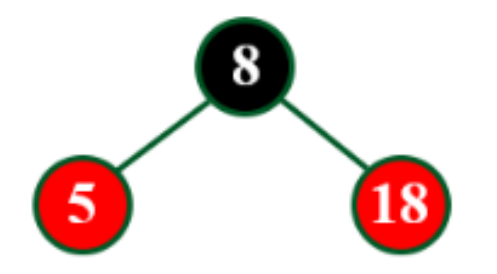

### insert $(15)$

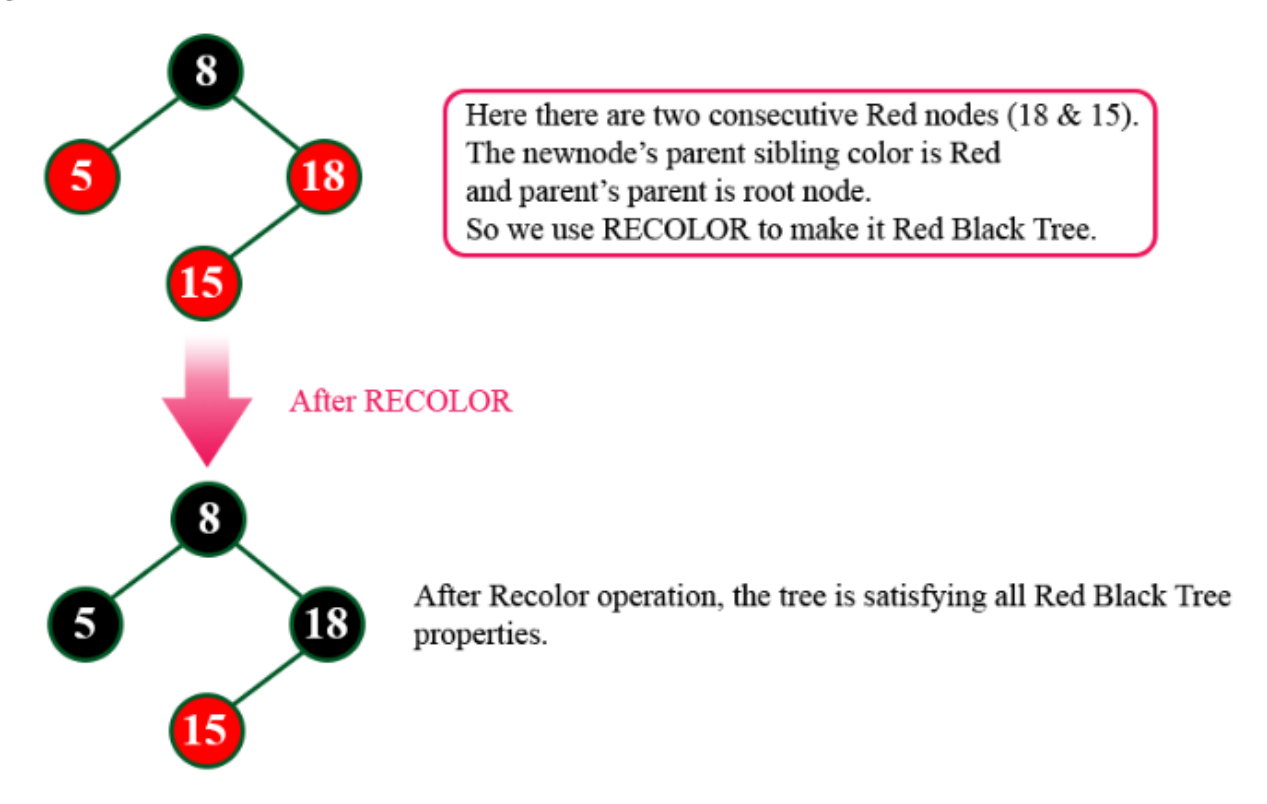

### insert $(17)$

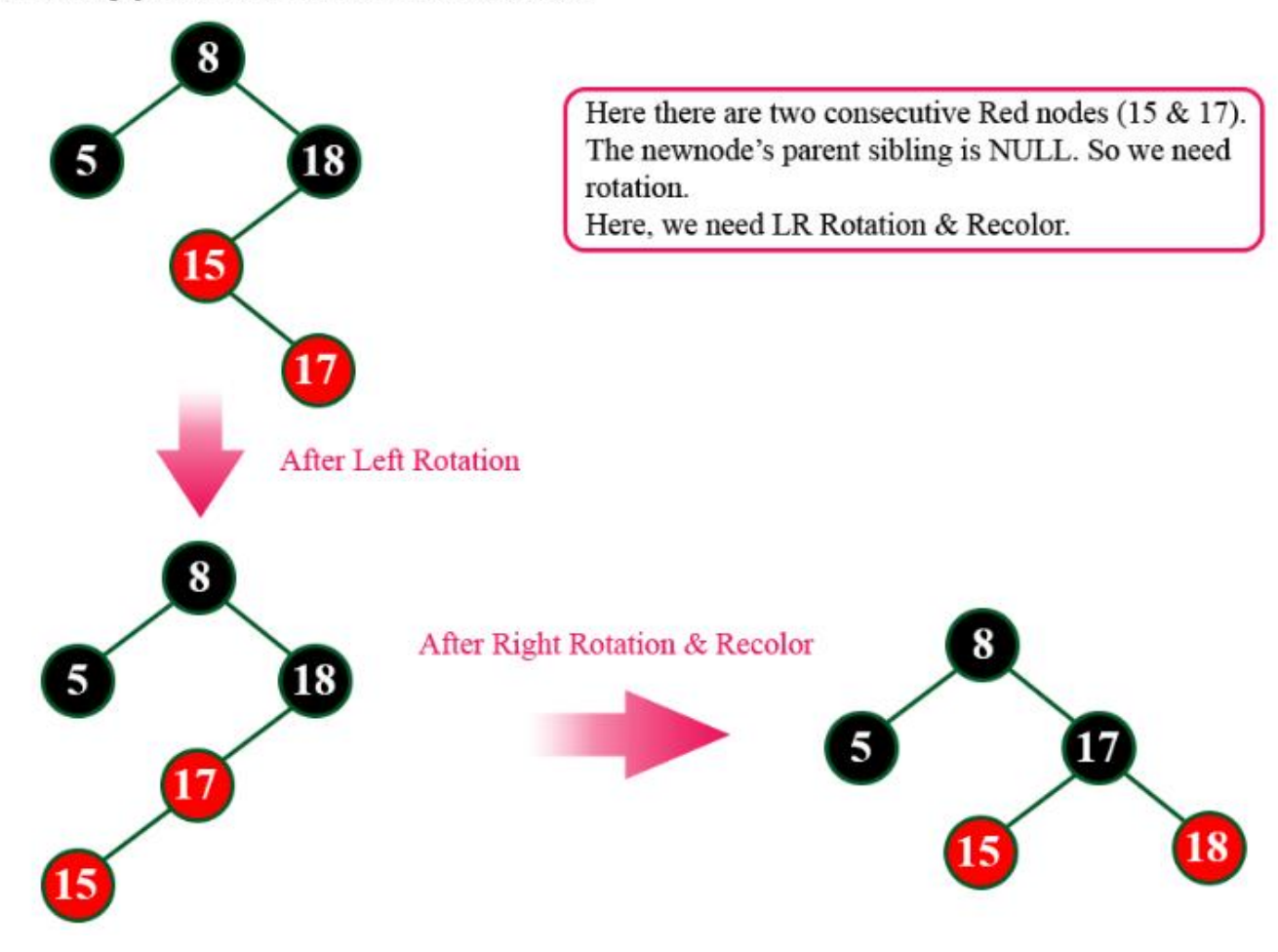

#### insert $(25)$

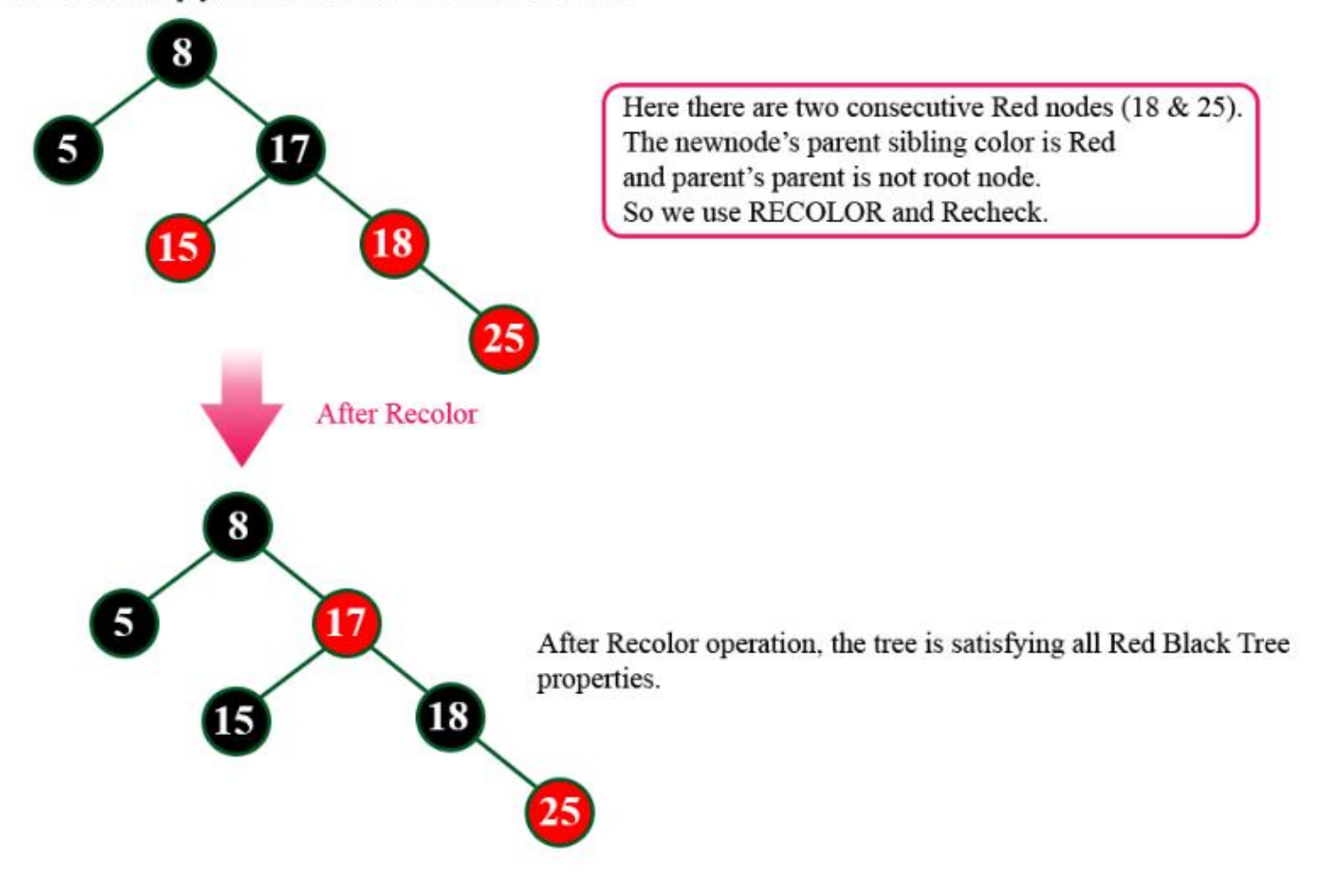

#### insert $(40)$

Tree is not Empty. So insert newNode with red color.

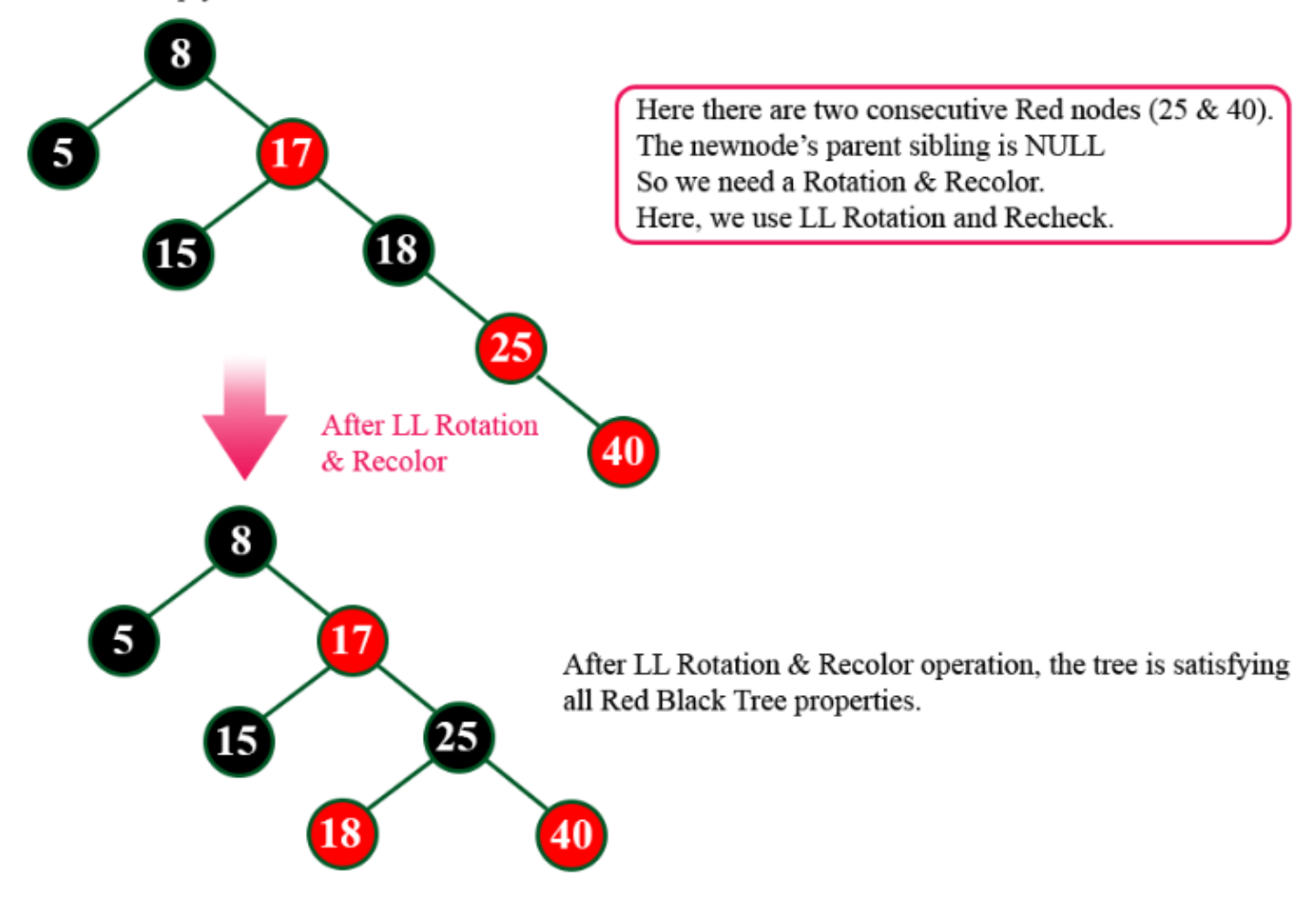

#### insert $(80)$

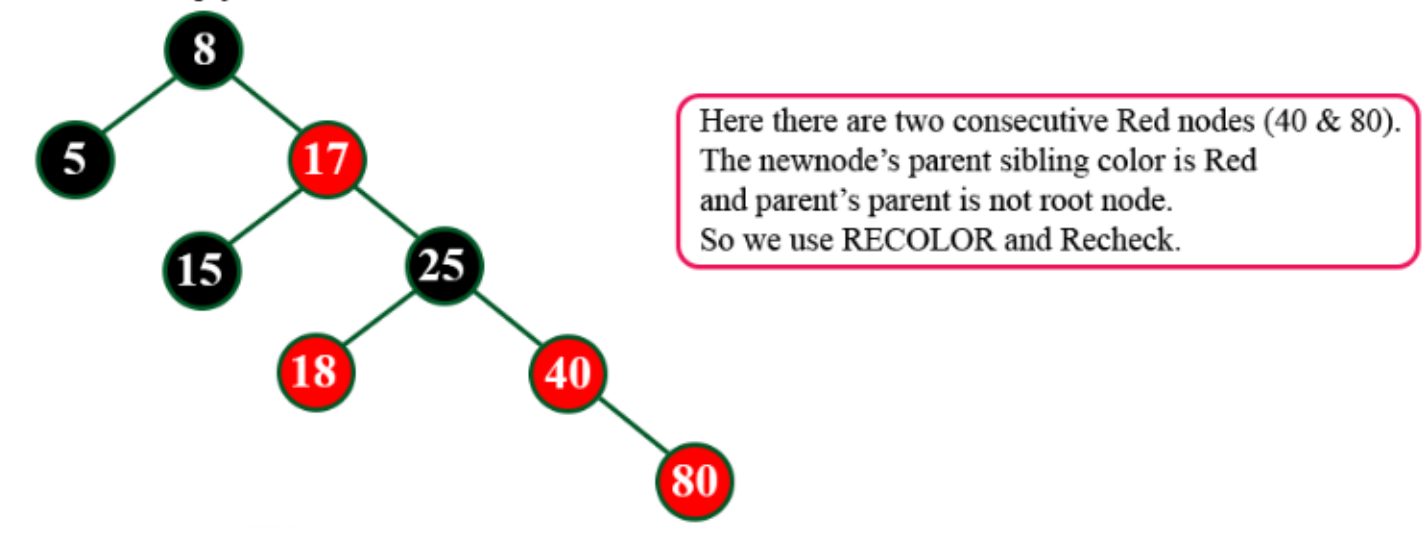

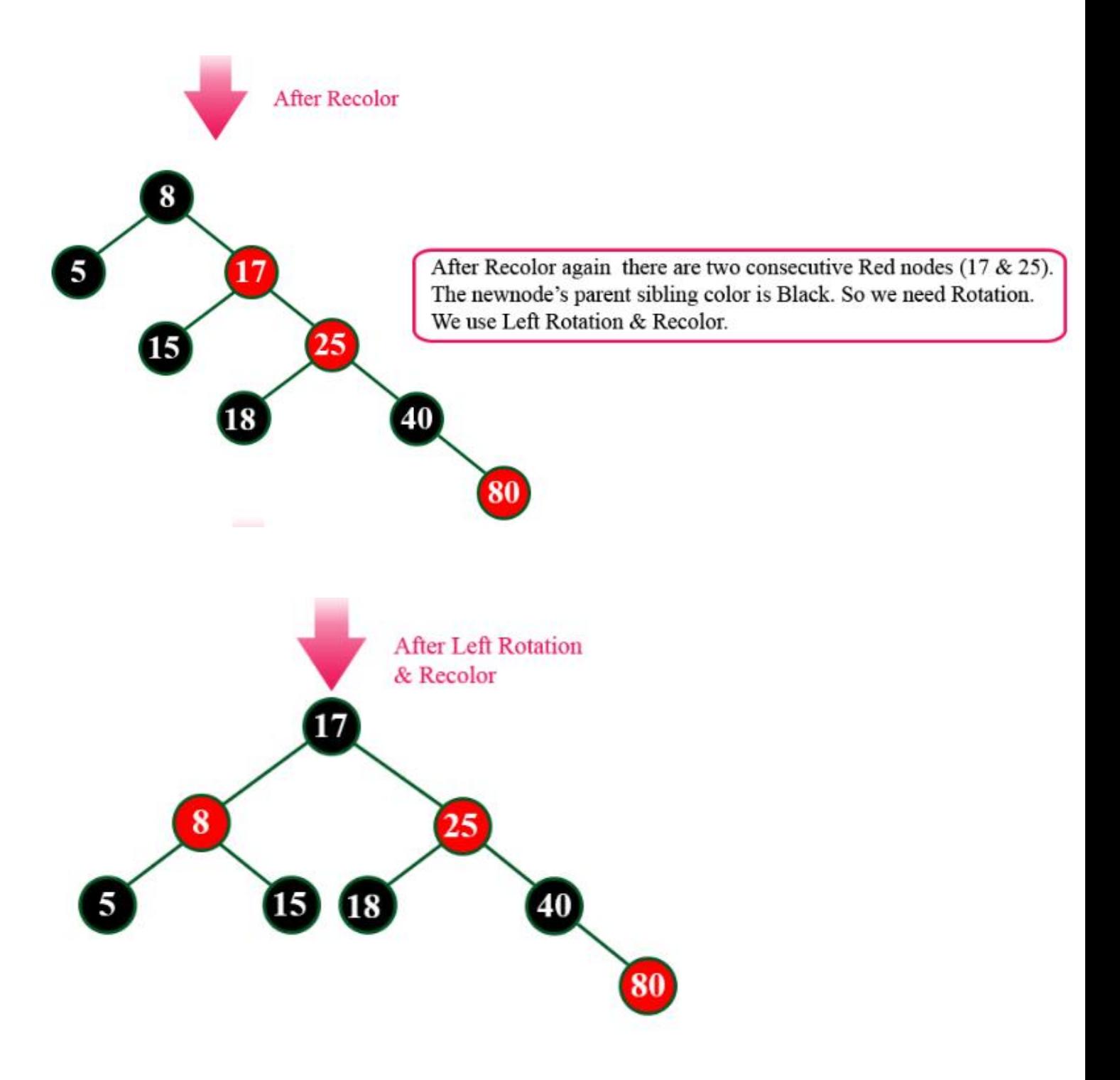

Finally above tree is satisfying all the properties of Red Black Tree and it is a perfect Red Black tree.